# **FINANCEMENT**

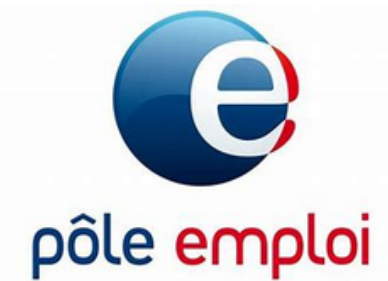

## **CONTACTER LE CENTRE DE FORMATION**

Retourner le dossier d'inscription par courrier avec l'adhésion et la caution.

# **DISCUTER DU PROJET AVEC UN CONSEILLÉ**

Pôle emploi demande un dépôt de devis sur Kairos. Rappeler le Centre de Formation.

#### Le demandeur d'emploi accepte le devis **LE CENTRE DE FORMATION DEPOSE LE DEVIS**

en se rendant sur son espace personnel.

## **POLE EMPLOI ACCEPTE OU NON LE DEVIS**

**Lien utile :**

Espace [personnel](https://authentification-candidat.pole-emploi.fr/connexion/XUI/?realm=/individu&goto=https://authentification-candidat.pole-emploi.fr/connexion/oauth2/realms/root/realms/individu/authorize?realm%253D/individu%2526response_type%253Did_token%2520token%2526scope%253Dopenid%2520compteUsager%2520profile%2520contexteAuthentification%2520email%2520courrier%2520notifications%2520etatcivil%2520logW%2520individu%2520pilote%2520nomenclature%2520coordonnees%2520navigation%2520reclamation%2520prdvl%2520idIdentiteExterne%2520pole_emploi%2520suggestions%2520actu%2520messagerieintegree%2520application_USG_PN073-tdbcandidat_6408B42F17FC872440D4FF01BA6BAB16999CD903772C528808D1E6FA2B585CF2%2526client_id%253DUSG_PN073-tdbcandidat_6408B42F17FC872440D4FF01BA6BAB16999CD903772C528808D1E6FA2B585CF2%2526state%253Dv58XqrT7kZFwxiZO%2526nonce%253Dz2zBg04hvjeQCQny%2526redirect_uri%253Dhttps://candidat.pole-emploi.fr/espacepersonnel/#login/) Pôle Emploi

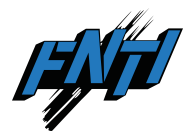